**[馬光恩](https://zhiliao.h3c.com/User/other/0)** 2006-09-28 发表

## **H3C S9500交换机如何查看单板类型**

Q: H3C S9500交换机如何查看单板类型?

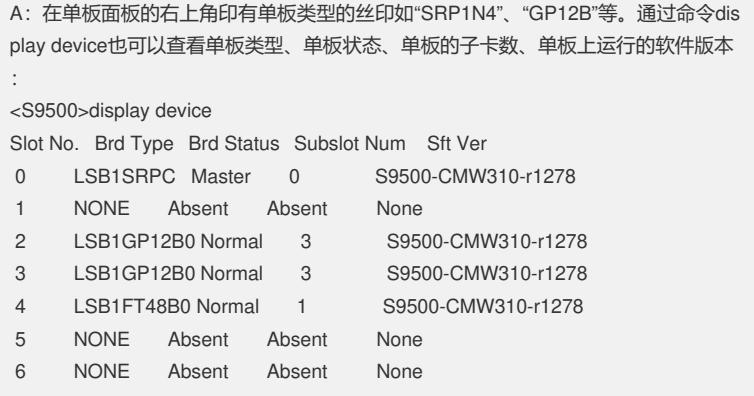